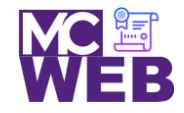

# **Front-End Web Certification Rubric**

## **Student Name: Starling T. Garnett**

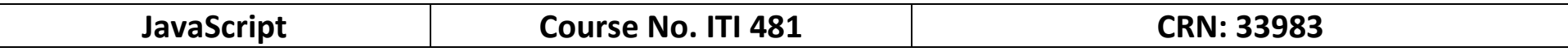

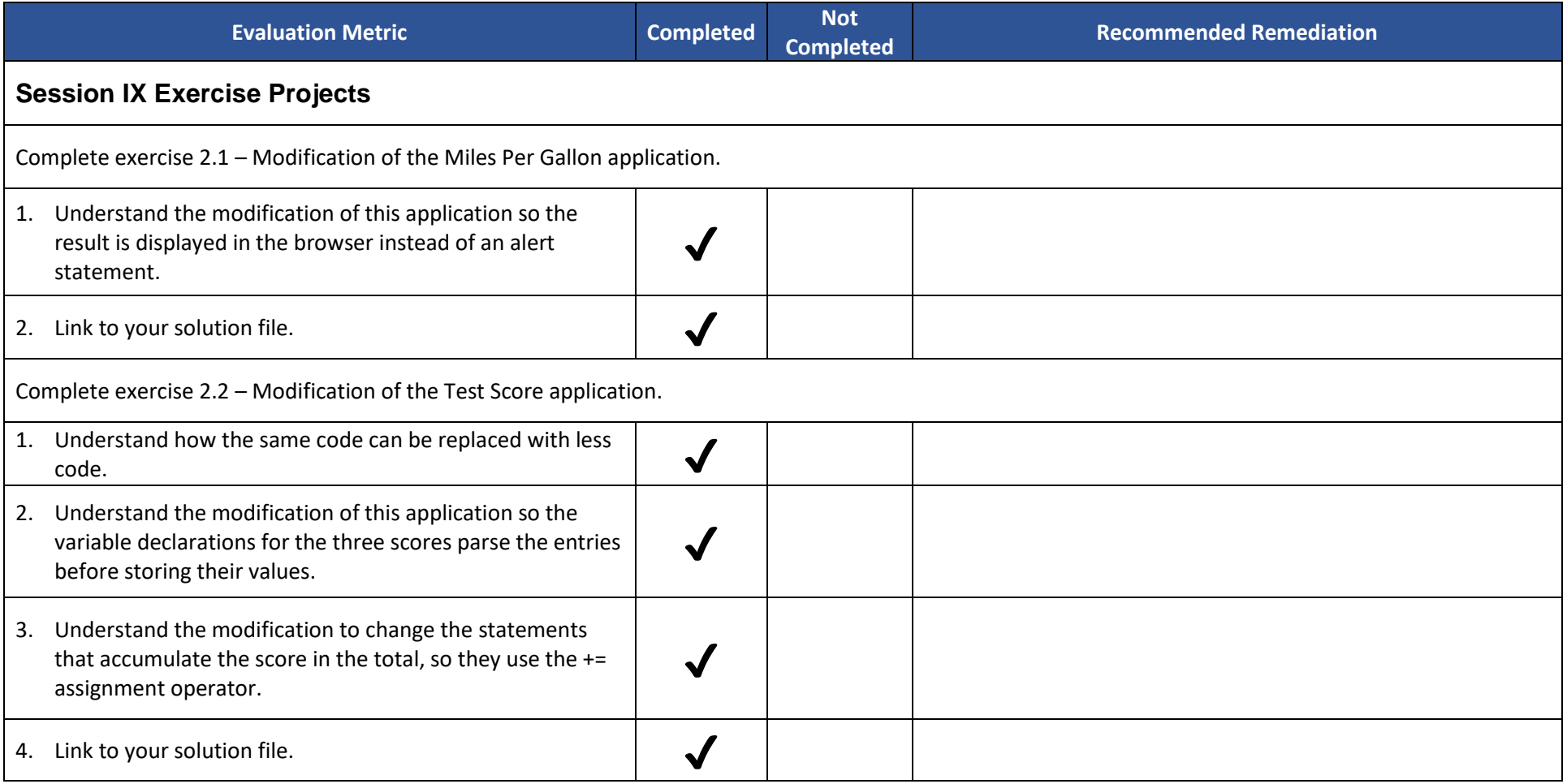

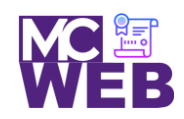

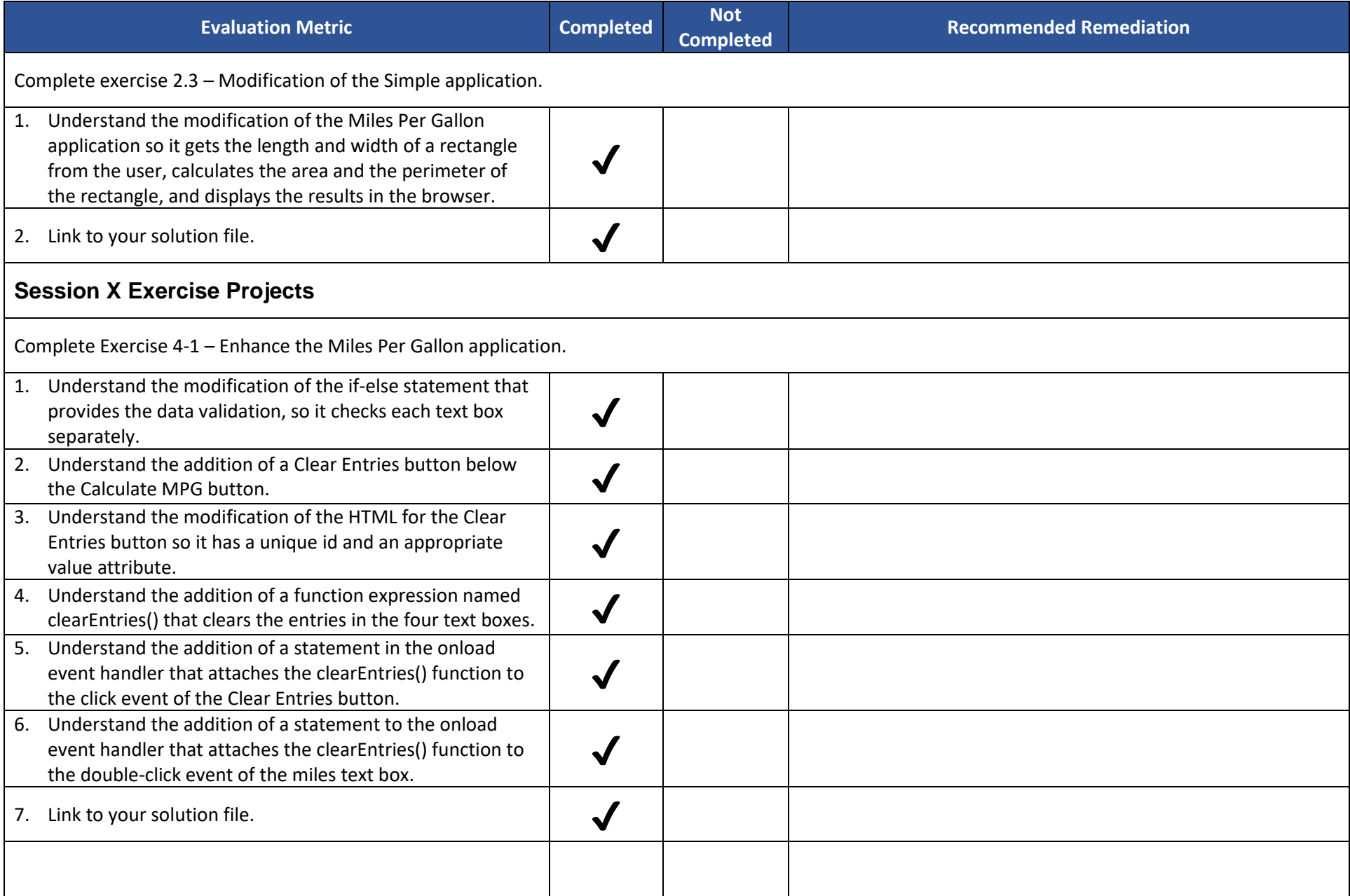

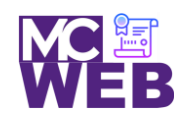

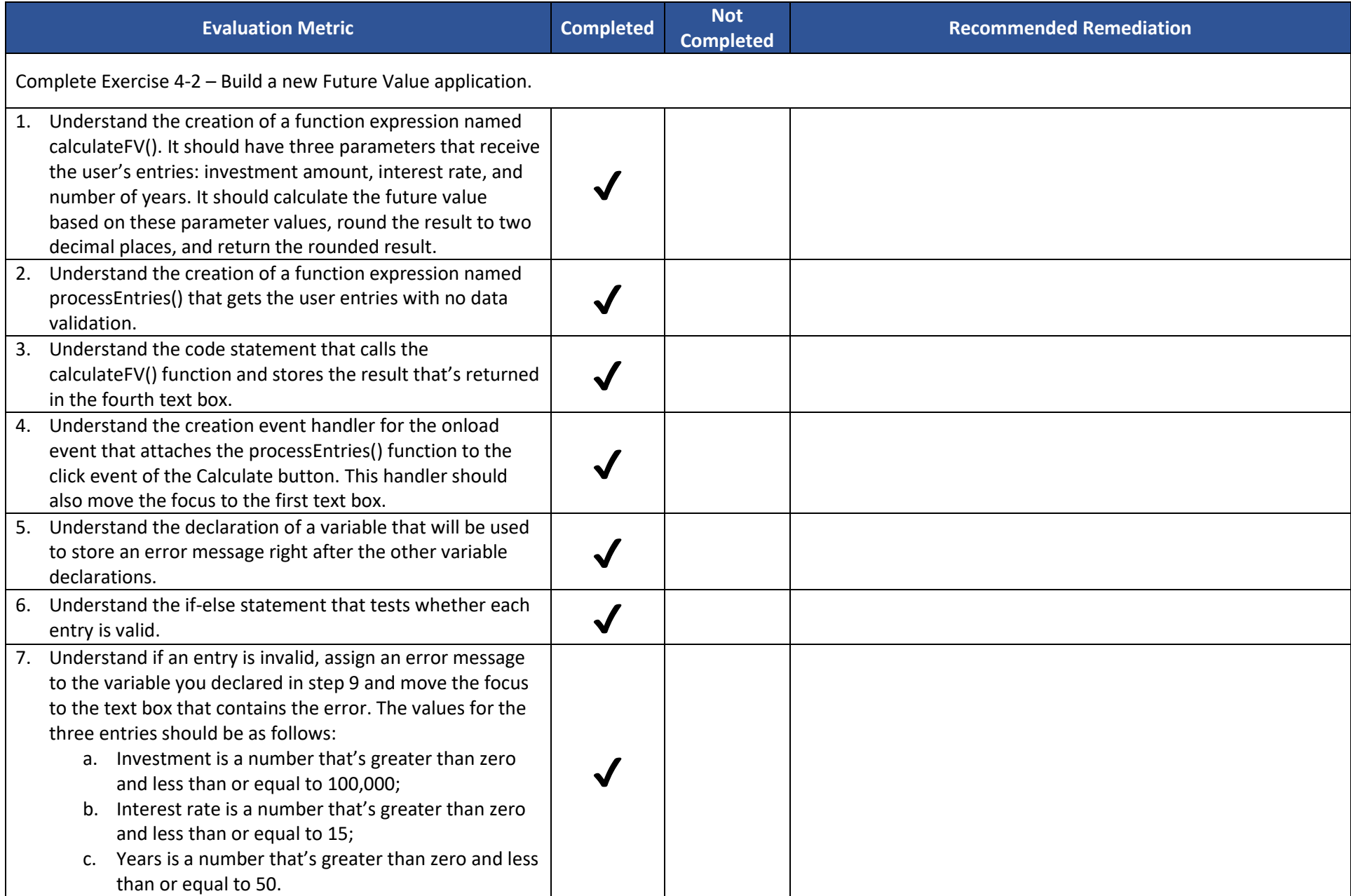

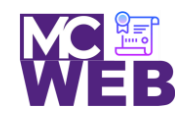

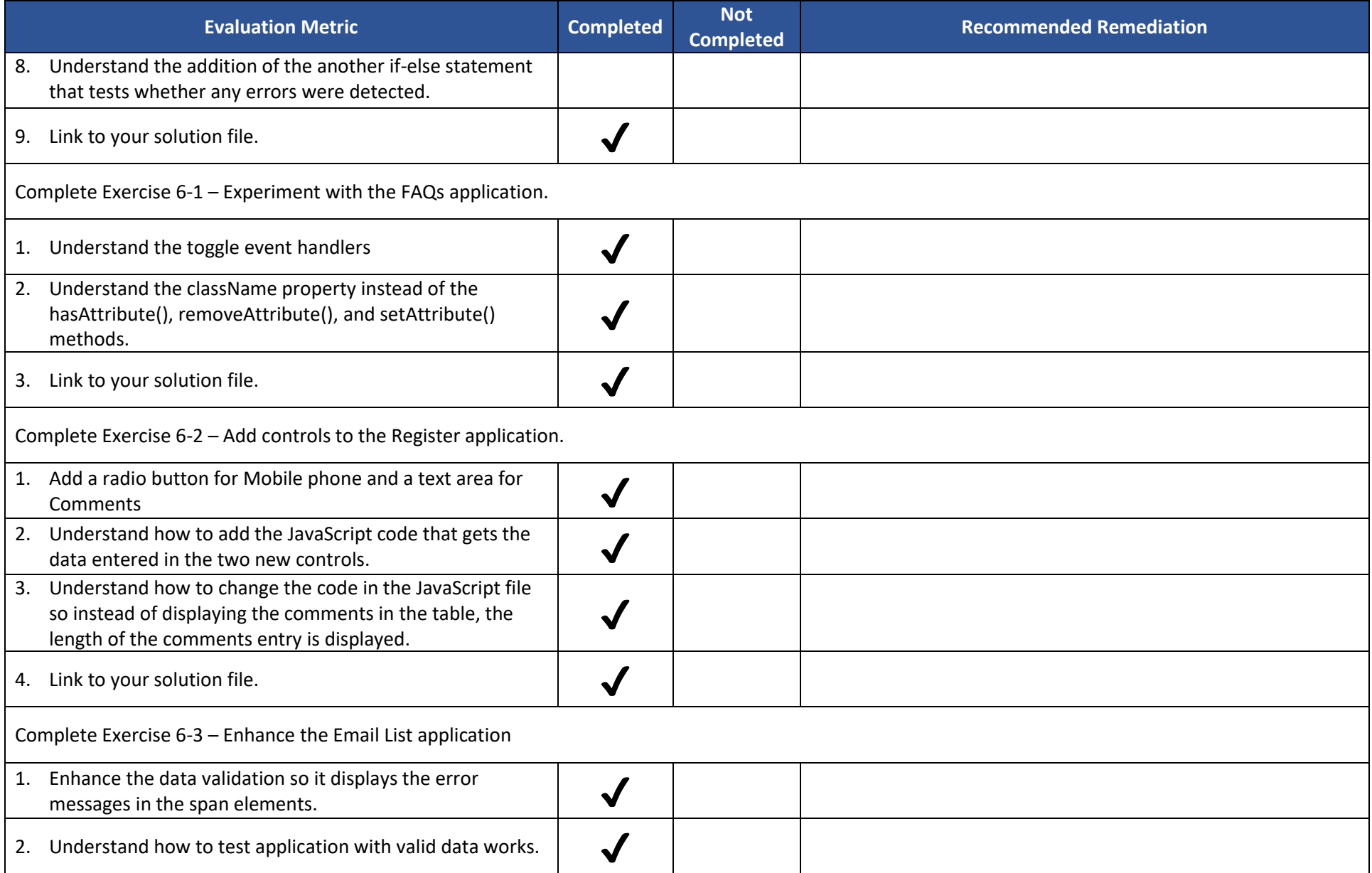

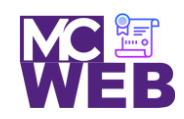

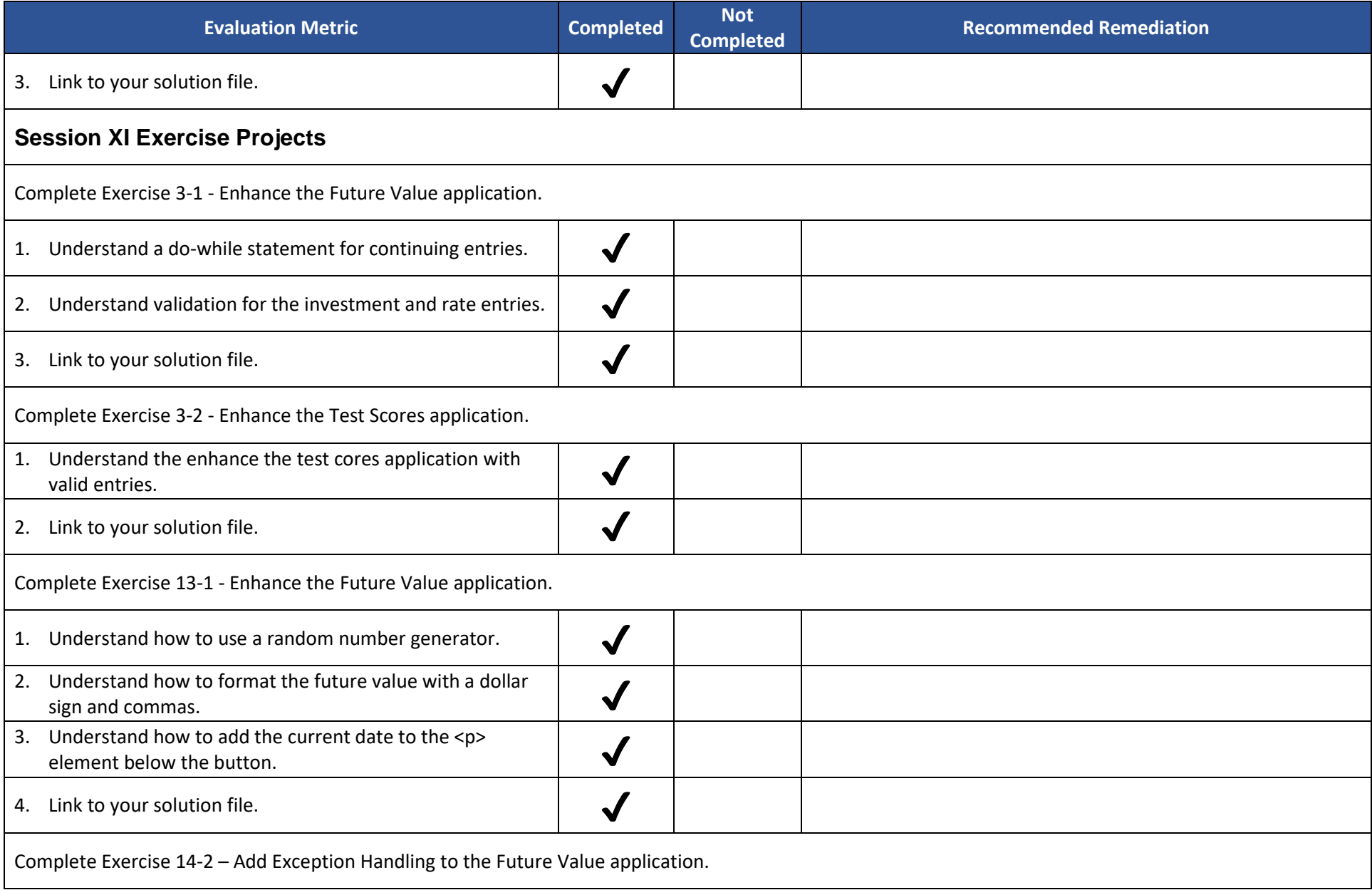

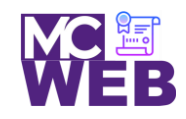

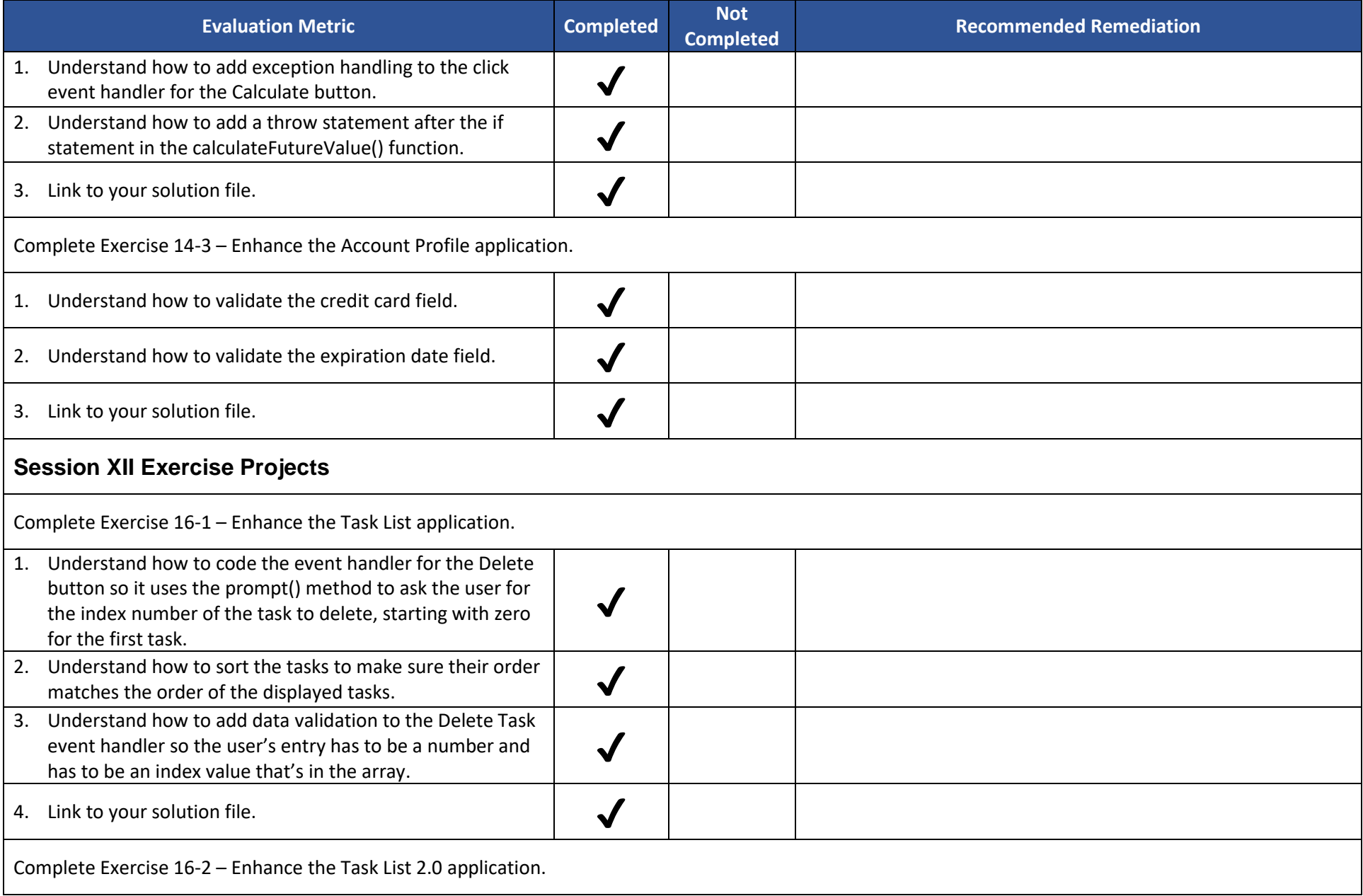

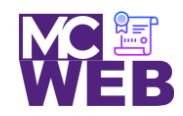

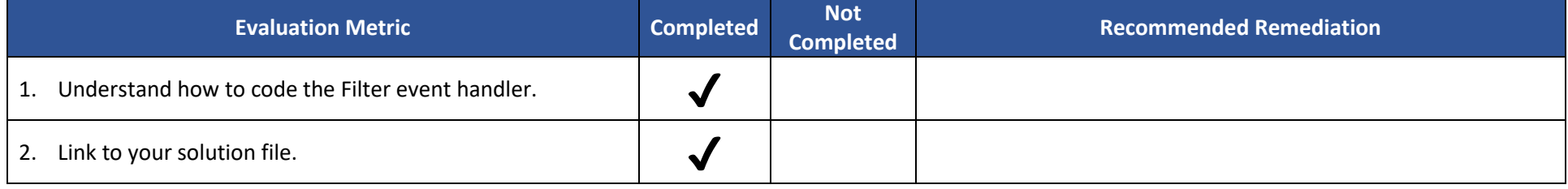

Notes: